# **Um programa para o planejamento da recria de fêmeas oriundas de rebanhos leiteiros[1](http://www.scielo.br/scielo.php?script=sci_arttext&pid=S0103-20032002000300006&lng=es&nrm=iso&tlng=pt#1#1)**

## **Moisés de Andrade Resende Filho**

Bolsista de doutorado do CNPq - Brasil. Professor Assistente da FEA/UFJF licenciado para doutoramento no Department of Applied Economics, University of Minnesota, EUA [rese0013@umn.edu](mailto:rese0013@umn.edu)

## **RESUMO**

Alimentação e manejo inadequados das novilhas em recria constituem alguns dos entraves ao incremento da produtividade do rebanho leiteiro no Brasil. Nessa fase, o pecuarista deve decidir entre recriar os animais de reposição, adquiri-los ou terceirizar sua criação. Além disso, em se decidindo por recriar suas próprias novilhas, seria importante encontrar a melhor alternativa em termos econômicos. Visando auxiliar o pecuarista a resolver tal questão, apresenta-se um modelo matemático que permite estimar os custos decorrentes da recria de fêmeas de rebanhos leiteiros até atingir o peso recomendado à cobertura. Tal modelo foi inserido em um programa de computador de maneira a permitir a construção de diferentes cenários, considerando-se peso, raça e ganho de peso diário do lote de novilhas. Assim, após contrastar os cenários gerados com as opções de compra das novilhas ou terceirização da recria, o pecuarista aumenta as chances de tomar uma decisão mais lucrativa. Exemplos de utilização do modelo inserido em um programa de computador são apresentados e avaliados.

**Palavras-chave:** orçamento, recria de novilhas e programação linear.

## **1. Introdução**

### vista de Economia e Sociologia Rura 2002 vol.40 no.3

A cadeia produtiva do leite no Brasil vem passando por transformações no consumo, na produção, na industrialização e na comercialização. Tais alterações são, em grande parte, conseqüências da abertura comercial, formação do Mercosul (Mercado Comum do Cone Sul) e da constante redução na intervenção do Estado na economia desde o início dos anos 90. Somam-se a essas, ainda, a liberação do preço do leite e derivados, do produtor ao consumidor final, no final de 1991, e a implantação do Plano Real visando à estabilização da moeda, iniciada em julho de 1994 (Gomes, 1996 e 1997).

Segundo esse autor, tem se observado constante expansão no elo da cadeira produtiva referente à produção de leite. Contudo, se parte do aumento verificado na produção de leite se deve ao incremento na produtividade do rebanho, esta ainda se encontra abaixo do seu real potencial (Yamaguchi et al., 1997).

Nesse tocante, Deresz (1992) menciona que uma das causas da baixa produtividade do rebanho leiteiro no Brasil é a avançada idade das novilhas ao primeiro parto, resultado da má alimentação e manejo inadequado desta categoria animal em sua recria<sup>[2](http://www.scielo.br/scielo.php?script=sci_arttext&pid=S0103-20032002000300006&lng=es&nrm=iso&tlng=pt#3#3)</sup>. Como conseqüência, destacam-se os efeitos positivos da recria bem conduzida sobre os resultados econômicos de longo e curto prazos da atividade leiteira dentro da propriedade rural.

Com relação especificamente a fase de recria das fêmeas de rebanhos leiteiros, Yamaguchi et al. (1997) mencionam que o produtor se depara com o seguinte problema: recriar os animais, adquiri-los ou terceirizar sua criação?

Uma potencial saída para se responder a tal questão seria, primeiro, estimar os custos necessários à produção da fêmea pronta para a primeira cobertura. Em seguida, contrastar as estimativas de custos para cada potencial estratégia de condução da recria com os preços do mercado de aquisição de novilhas, para depois, então, tomar a decisão. Nesse sentido, foi desenvolvido um modelo matemático que auxilia o administrador rural a simular estratégias de condução da recria e estimar os custos para cada uma delas. O modelo foi, então, inserido em um programa de computador. Tal opção baseou-se no cenário de permanente redução nos preços dos computadores e programas e no potencial de pronta disponibilização do modelo desenvolvido ao público interessado, caso fosse inserido em um programa de computador.

O presente trabalho está organizado da seguinte maneira: na seção 2, são descritos os modelos teórico e matemático; na seção 3, é apresentada a estrutura do programa desenvolvido; e por último, na seção 4, são apresentadas algumas simulações de uso do "software", no sentido de averiguar os seus potenciais de uso e a sua validade em gerar resultados condizentes com relatos técnicos e expectativas de técnicos em nutrição de ruminantes e economia do leite.

# **2. Metodologia**

## **2.1. Modelo teórico**

Algumas pressuposições assumidas com respeito a questões zootécnicas e de mercado:

1) Admite-se que o pecuarista seja tomador de preços no mercado de aquisição da bezerra para ser recriada, no mercado dos demais fatores de produção (alimentos volumosos e concentrados, medicamentos, maquinaria, mão-de-obra etc.), bem como no mercado de venda das novilhas prontas para a cobertura.

2) Durante a recria das fêmeas, aqui considerada como a fase entre o desmame ou desaleitamento e a primeira cobertura da novilha, existem diversas combinações entre alimentos, de modo a sustentar diferentes ganhos diários de peso, considerando-se as especificidades dos animais a serem recriados (raça e peso vivo).

3) A idade ao primeiro cio da novilha é função do seu tamanho ou peso (idade fisiológica) e não de sua idade cronológica (Campos e Lizieire, 1995).

Restrições técnicas consideradas:

1) No período pré-pubertal (depende da raça e cruzamento das novilhas), o ganho de peso não deve ultrapassar 900 g/dia (Campos e Lizieire, 1995). Para assegurar isso, não será permitido ao usuário do programa simular estratégias em que a fêmea ganhe mais do que 900 g/dia no período pré-pubertal.

2) Após a puberdade não existe mais tal restrição quanto ao ganho de peso diário máximo para as novilhas (Campos e Lizieire, 1995).

Considerando as peculiaridades das restrições técnicas e que as equações disponíveis para antever as exigência nutricionais e consumo dos animais são funções não-lineares do peso vivo médio e do ganho de peso vivo médio diário das fêmeas em questão, optou-se por subdividir o período referente à recria em três subfases, como apresentado a seguir.

A primeira subfase é delimitada pelo peso inicial da fêmea (informado pelo usuário do programa). O peso da fêmea ao final da primeira subfase da recria é calculado pelo programa, segundo a seguinte sistemática: subtrai-se o peso à puberdade ([Tabela 1\)](http://www.scielo.br/scielo.php?script=sci_arttext&pid=S0103-20032002000300006&lng=es&nrm=iso&tlng=pt#t1#t1) do peso inicial da bezerra, encontrando-se, dessa feita, o total em kg que cada animal deverá ganhar durante a pré-puberdade; divide-se tal valor por 2 e soma-se a ele o peso inicial das fêmeas. Tal cálculo foi implementado de modo a subdividir a fase pré-pubertal em duas. Desse modo, seria reduzida a perda de precisão caso se utilizasse o peso médio do

lote de animais para todo o período da recria (desmame até a cobertura) nas equações do NRC (1989).

| raccia r - r coc vivo a puocruauc e a coceruna ue aigunas raças ienenas |         |           |                |  |  |  |  |  |  |
|-------------------------------------------------------------------------|---------|-----------|----------------|--|--|--|--|--|--|
| Raças                                                                   | Tamanho |           | Peso Vivo (kg) |  |  |  |  |  |  |
|                                                                         |         | Puberdade | Cobertura      |  |  |  |  |  |  |
| Holandesa                                                               | Grande  | 275       | 340            |  |  |  |  |  |  |
| Guernsey                                                                | Pequeno | 225       | 250            |  |  |  |  |  |  |
| Jersey                                                                  | Pequeno | 205       | 230            |  |  |  |  |  |  |
| Mestiças Holandês-Zebu                                                  | Grande  | 305       | 330            |  |  |  |  |  |  |

Tabela 1 - Peso vivo à nuberdade e à cobertura de algumas racas leiteiras

Fonte: Campos e Lizieire (1995) e National Research Council - NRC (1989).

Na segunda subfase, considera-se como peso inicial o próprio peso calculado para a novilha ao final da primeira subfase. Já como peso final da segunda subfase, utiliza-se o peso à puberdade da raça da novilha em questão [\(Tabela 1](http://www.scielo.br/scielo.php?script=sci_arttext&pid=S0103-20032002000300006&lng=es&nrm=iso&tlng=pt#t1#t1)).

A fase de pós-puberdade, que foi considerada como a terceira subfase, foi definida tendo como peso inicial o peso à puberdade da raça da fêmea em questão e, como peso final, aquele recomendado à cobertura [\(Tabela 1](http://www.scielo.br/scielo.php?script=sci_arttext&pid=S0103-20032002000300006&lng=es&nrm=iso&tlng=pt#t1#t1)).

## **2.2. Modelo matemático**

Um primeiro passo para se estimar o custo com alimentação para cada lote de fêmeas em recria foi construir um modelo de minimização do custo de cada ração a ser fornecida, respectivamente, em cada subfase. Para tanto, utilizaram-se equações propostas pelo NRC (1989) para os requerimentos nutricionais de novilha com relação aos seguintes nutrientes: nutrientes digeríveis totais (NDT), proteína bruta (PB), cálcio (Ca) e fósforo (P). Desse modo, tais equações foram utilizadas no cálculo dos limites a serem impostos aos modelos de minimização dos custos de rações de modo a assegurar que a ração calculada efetivamente gere o ganho de peso preconizado pelo pecuarista.

Vale mencionar que o sistema de equações do NRC (1989), apesar de origem americana, é amplamente utilizado por especialistas da área de nutrição de ruminantes de bovinos de leite no Brasil, talvez pela inexistência de um sistema de equações construído nacionalmente. Uma característica geral daquelas equações é que são funções do peso vivo e dos ganhos de peso diários das fêmeas, apresentando ajustes com respeito à raça, segundo apresentado na [Tabela 1.](http://www.scielo.br/scielo.php?script=sci_arttext&pid=S0103-20032002000300006&lng=es&nrm=iso&tlng=pt#t1#t1)

a) Equações utilizadas no cálculo do requerimento de NDT

ELGrat =  $(0.035 * PVt^{0.75}) * (GPVt/1000)^{1.119} + 1 * (GPVt/1000) * Coef. ELGra (1)$ 

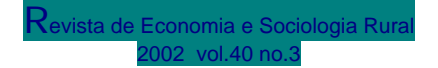

ELGrpt =  $(0.045 * PVt^{0.75}) * (GPVt/1000)^{1.119} + 1 * (GPVt/1000) * Coef. ELGrp (2)$ 

Inicialmente, Coef. ELGrg = 0 e Coef. ELGrp = 0; contudo, se o tamanho da raça é pequeno, então Coef. ELGrp =1; se não, Coef.  $E L$ Grg = 1

$$
ELGt = ELGrgt + ELGrpt
$$
 (3)

$$
EM = FRG * Coef. El Grg + FRP * Coef. El Grp
$$
 (4)

 $FRG = 800$  kg e  $FRP = 600$  kg

$$
ELMt = 0,086 * PVt0,75
$$
 (5)

$$
CEGPVt = ELGt/(GPVt/1000)
$$
 (6)

$$
PRVMt = PVt/EM \tag{7}
$$

Se PRVMt < 0,125, então PCEMt = 2,67; se não se, PRVMt > 0,125 e PRVMt < 0,75; então, PCEMt = 2,67 – (0,67 \* ((PRVMt  $-0,125$ /(0,75 – 0,125))); se não PCEMt = 2,00

 $ACEt = PCEMt$ 

$$
CELLMt = ((1,37 * ACEt) - (0,138 * ACEt2)) + ((0,0105 * ACEt3) - 1,12)
$$
 (8)

$$
CELGt = ((1,42 * ACEt) - (0,174 * ACEt2)) + ((0,0122 * ACEt3) - 1,65)
$$
 (9)

 $MSMt = ELMt/CELMt$ (10)

$$
MSGt = ELGt/CELGt
$$
 (11)

$$
CVMSt = MSMt + MSGt \tag{12}
$$

$$
[EM]t = ACEt * CVMSt
$$
 (13)

$$
CEDt = (ACEt + 0,45)/1,01
$$
 (14)

$$
EDt = CVMSt * CEDt \tag{15}
$$

#### $NDTRt = EDt/4,409$ (16)

$$
NDTt = (NDTRt / CVMSt) * 100 \tag{17}
$$

em que

t refere-se a cada uma das subfases de 1 a 3;

ELGrgt = energia líquida para ganho de peso de raças grandes;

ELGrpt = energia líquida para ganho de peso de raças pequenas;

PVt = peso vivo da fêmea na subfase t em kg, calculado como a média dos pesos inicial e final de cada subfase t;

 $GPVt =$  ganho de peso vivo em gramas por dia;

Coef. ELGrg e Coef. ELGrp são coeficientes de ajuste da ELG para raças grandes e raças pequenas, respectivamente;

ELGt = energia líquida para ganho em megacalorias (Mcal);

EM = energia metabolizável na dieta para o peso máximo do tamanho da raça;

FRG = peso máximo para fêmeas de raças grandes, em kg;

FRP = peso máximo para fêmeas de raças pequenas, em kg;

ELMt = energia líquida para mantença em Mcal;

CEGPVt = energia na matéria seca da ração para ganho de peso, em Mcal/kg;

PRVMt = peso relativo ao peso vivo máximo para o tipo da raça;

PCEMt = concentração de energia na matéria seca da ração com respeito ao PRVMt;

ACEt = ajuste da concentração de energia na dieta;

CELMt = ELM na matéria seca, em Mcal/kg;

CELGt = ELG na matéria seca, em Mcal/kg;

MSMt = matéria seca necessária para mantença, em kg/dia;

MSGt = matéria seca necessária para ganho de peso, em kg;

CVMSt = consumo voluntário de matéria seca, em kg/dia;

[EM]t = energia metabolizável total requerida, em Mcal;

CEDt = energia digestível na matéria seca em Mcal/kg;

 $EDt = total$  de energia digestível em Mcal/dia;

NDTRt = nutriente digestível total de retenção, em kg/dia; e

NDTt = requerimento de NDT em % da matéria seca da ração para a subfase t.

b) Equações utilizadas no cálculo do requerimento de proteína bruta

## Revista de Economia e Sociologia Rural 2002 vol.40 no.3

$$
PDt = 0.2 * PVt^{0.6}
$$
 (18)

PEUt = 2,75 \* 
$$
PVI^{0.5}
$$
 (19)

$$
PDAt = PDt/0,67 \tag{20}
$$

$$
PEUAt = PEUt/0,67
$$
 (21)

$$
PMFAt = 1.000 * [CVMSt - NDTRt * (1 - 0.08)] * 0.090
$$
 (22)

{Cálculo de Mantença}

$$
PMt = PDAt + PEUAt \qquad (23)
$$

$$
PLRt = [211 - (26.2 * CELGt)] * GPUt/1.000
$$
 (24)

$$
PRPGPt = PLRt/(GPVt/1000)
$$
 (25)

$$
PRAt = PLRt/0.5 \tag{26}
$$

$$
PAt = PDAt + PEUAt + PMFAt + PRAt
$$
 (27)

{Cálculo do Fluxo de Proteínas}

$$
PBBt = 6.25 * [-31.86 + (26.12 * NDTRt)]
$$
 (28)

$$
PDRt = PBBt/0,9 \tag{29}
$$

$$
PBVt = PBBt * 0.8 \tag{30}
$$

$$
PBDt = PBVt * 0.8 \tag{31}
$$

$$
PBIt = PBVt - DBP \tag{32}
$$

$$
PANt = PBBt - PBVt \tag{33}
$$

$$
PANDt = PANt * 1 \tag{34}
$$

$$
PANIt = PANt - PANDt \tag{35}
$$

$$
PNDDt = PAt - PBDt \tag{36}
$$

$$
CPNDt = PNDDt/0,8 \tag{37}
$$

$$
UIPDMt = CPNDt/(1.000/CVMSt)
$$
 (38)

#### PDIt = UIPDMt - PNDDt (39)

- $REPt = PDRt * (1 0,9)$ (40)
	- IPRt = PDRt PLRt (41)

### vista de Economia e Sociologia Rura  $02 \text{ vol.}40 \text{ no.}3$

$$
CPt = (PDRt + UIP)/(1 + 0.15)
$$
 (42)

$$
RIPt = 0.15 * CPt \tag{43}
$$

$$
CPDt = PDRt - RIPt \tag{44}
$$

 $DIPDMt = CPDt/(1000 * CVMSt)$ (45)

$$
UIPIPt = CPNDt/CPt
$$
 (46)

$$
APIPt = PAt/CPt \tag{47}
$$

$$
CPMSt = \text{CPt}/(1000 \times \text{CVMSt}) \tag{48}
$$

$$
CPMSKt = (CPt/(1000 * CVMSt)) * 100
$$
 (49)

$$
PNDNDt = CPNDt / CPt
$$
\n
$$
(50)
$$

$$
POND = CPDt/CPt
$$
\n(51)

{Cálculo da Proteína Bruta}

$$
IP33DIP = CPNDt/0,33 \tag{52}
$$

$$
IP33UIP = CPDt/(CPDt-0.33)
$$
 (53)

$$
CPt = CPt + (0.5 * (IP33DIP - IP))
$$
 (54)

$$
CPDM = \text{CPt} / (1000 \times \text{CVMSt}) \tag{55}
$$

Se SPDM < 0,12, então CPDM = 0,12; se não se, CPDM > 0,16; então, CPDM = 0,16; se não, CPDM = CPDM

$$
PB\%t = CPDM * 100 \tag{56}
$$

em que

PDt = proteína de descamação, em g/dia;

PEUt = proteína endógena urinária, em g/dia;

PDAt = proteína de descamação absorvida, em g/dia;

PEUAt = proteína endógena urinária absorvida, em g/dia;

PMFAt = proteína metabólica fecal absorvida, em g/dia;

PMt = proteína para mantença em g/dia;

PLRt = proteína líquida retida, em g/dia;

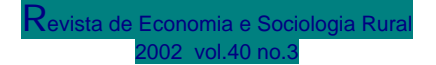

PRPGPt = proteína retida como proporção do ganho de peso vivo, em g/dia;

- PRAt = proteína retida absorvida, em g/dia;
- PAt = proteína absorvida total, em g/dia;
- PBBt = proteína bruta bacteriana, em g/dia;
- PDRt = proteína disponível no rúmen, em g/dia;
- PBVt = proteína bacteriana verdadeira, em g/dia;
- PBDt = proteína bacteriana digestível, em g/dia;
- PBIt = proteína bacteriana indigestível, em g/dia;
- PANt = proteína com ácido nucléico, em g/dia;
- PANDt = proteína com ácido nucléico digestível, em g/dia;
- PANIt = proteína com ácido nucléico indigestível, em g/dia;
- PNDDt = proteína não-degradada digestível ingerida, em g/dia;
- CPNDt = proteína não-degradada ingerida, em g;
- UIPDMt= proteína não-degradada por matéria seca ingerida, em g/dia;
- PDIt = proteína bruta não-digestível degradada, em g/dia;
- REPt = proteína proveniente de fluxo externo para o rúmen, em g/dia;
- IPRt = incremento de proteína retida, em g/dia;
- CPt = proteína bruta ingerida, em g;
- RIPt = proteína bruta afluente no rúmen, em g/dia;
- CPDt = proteína bruta degradada ingerida, em g/dia;
- DIPDMt = proteína bruta degradada ingerida por matéria seca ingerida, em g/dia;
- UIPIPt = proteína bruta não-degradada ingerida por proteína ingerida, em g/dia;
- APIPt = proteína bruta absorvível por proteína ingerida, em g/dia;
- CPMSt = proteína bruta na matéria seca da dieta, em kg;

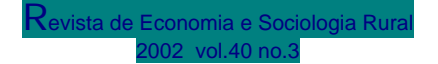

CPMSKt = proteína bruta na matéria seca da dieta, em kg/kg;

PNDNDt = proteína não-degradada necessária na dieta, em g;

PDNDt = proteína degradada necessária na dieta, em g;

IP33DIP= proteína ingerida assumindo UIPIP igual a 0,33;

CPDM = concentração de proteína bruta como proporção da matéria seca, em kg/kg; e

PB%t = concentração de proteína bruta em % da matéria seca da ração para a subfase t.

c) Equações e condições utilizadas no cálculo do requerimento de cálcio

Se PVt  $\leq$  250, então Cat = [((8 + 0,0367 \* PVt) + 0,00848 \* GPVt)]/(CVMSt \* 10); se não se PVt > 250 e PVt  $\leq$  400, então  $Cat = ((13, 4 + 0, 0184 * PVt) + 0, 00361 * GPUt) / (CVMSt * 10);$ se não Cat = ((25,4 + 0,00092 \* PVt) + 0,00361 \* GPVt)/(CVMSt\* 10), em que

Cat = concentração de cálcio em % da matéria seca da ração para a subfase t.

d) Equações e condições utilizadas no cálculo do requerimento de fósforo

Se PVt< 250, então Pt = [((0,884 + 0,05 \* PVt) + 0,00486 \* GPVt)]/(CVMSt \* 10); se não se PVt  $\geq$  250 e PVt $\leq$  400, então Pt  $= [((7,27 + 0,0215 * PVt) + 0,00602 * GPUt)]/(CVMSt * 10);$ se não, Pt = [(13,5 + 0,00207 \* PVt) + 0,00829 \* GPVt]/(CVMSt \* 10)), em que

Pt = concentração de fósforo em % da matéria seca da ração para a subfase t.

### **2.2.1. Modelo para minimização do custo das rações**

O problema de programação linear (PPL) para minimização do custo de cada ração para cada subfase t pode ser assim definido:

$$
\text{Minimize } \mathbf{C}\mathbf{R}\mathbf{t} = \sum_{i=1}^{50} \text{Pr}_{\mathbf{\tilde{x}}} * \mathbf{X}_{\mathbf{\tilde{x}}}\,/\,\mathbf{M}\mathbf{S}_{\mathbf{\tilde{x}}} \tag{59}
$$

em que

t varia de 1 a 3, indicando cada uma das subfases de 1 a 3;

CRt = custo da ração a ser fornecida aos animais em confinamento em R\$ para cada 100 kg de matéria seca, na subfase t. É a função objetivo do PPL;

Pr<sub>i</sub> = preço de mercado ou custo de produção, em R\$/kg, de cada alimento i (em matéria natural) disponível à formulação da ração; cada modelo é capaz de considerar um vetor de até 50 alimentos;

 $X_{it}$  = variáveis de decisão do modelo. Corresponde à quantidade de cada alimento i em kg de matéria seca na ração para a subfase t; e

MSi = porcentagem de matéria seca de cada alimento i.

As restrições do PPL para minimização da ração em cada subfase t são apresentadas a seguir:

1) Restrição quanto ao requerimento de NDT:

$$
\sum^{50} \text{NDT}_i X_{\text{th}} \geq \text{NDT}_t
$$

 $\overline{1}$ , em que  $NDT_i = porcentagem de NDT em$ cada alimento i; 2) restrição quanto ao requerimento de

$$
\sum^{\mathsf{SU}} \mathsf{PBiX}_{\mathbf{\dot{u}}} \geq \mathsf{P}\mathsf{B\%t}
$$

proteína bruta:  $i=1$  , sendo PBi = porcentagem de proteína bruta em cada alimento i; 3) restrição quanto ao

∑Cai\*X±≥ Cat

requerimento de cálcio:  $\overline{A}$  is a set of the que Ca<sub>i</sub> = % de cálcio na matéria seca de cada alimento i; 4) restrição quanto

$$
\sum_{i=1}^{50} \mathrm{Pi} \cdot \mathbb{X} \pm \mathrm{Pi}
$$

ao requerimento de fósforo:  $i=1$  , sendo  $P_i = %$  de fósforo na matéria seca de cada alimento i; 5) restrição quanto

ao teor de matéria seca total da ração  $\sum_{i=1}^{\infty} X_{it} = 100$  kg imposta para que os níveis das variáveis sejam calculados em porcentagem; 6) não-negatividade das variáveis de decisão do modelo.

As demais restrições consideradas no PPL, segundo recomendação de Campos et al. (1995), são: 7) A quantidade de cama de frango mais uréia na ração não deve exceder a 1/3 da proteína bruta total da dieta; 8) o total de volumosos na ração deve ser de pelo menos 60% da matéria seca; 9) O farelo de amendoim não deve exceder a 30% do concentrado da ração; 10) o farelo de arroz não deve exceder a 20% do concentrado da ração; 11) o farelo de arroz desengordurado não deve exceder a 20% do concentrado da ração; 12) o centeio em grão não deve exceder a 40% do concentrado da dieta; 13) o farelo de centeio não deve ultrapassar 40% do concentrado da dieta; 14) a cevada em grão não deve exceder a 40% do concentrado da dieta; 15) O farelo de polpa cítrica não deve passar de 30% da ração em base seca;16) a cama de frango não deve exceder a 20% da matéria seca da ração; e 17)

o cloreto de sódio (NaCl) deve constituir de pelo menos 1,5% da matéria seca da ração.

## **2.2.2. Quantificando o custo com a alimentação das fêmeas em recria**

Encontrada a solução para cada PPL referente à minimização dos custos das rações para cada uma das três subfases da recria, o programa calcula o custo total esperado com a alimentação do lote de fêmeas, utilizando-se a seguinte formulação:

$$
CTA = \sum_{t=1}^{3} CA_t
$$
 (60)

$$
CA_{t} = (\sum_{i=1}^{50} Pr_{it} * X_{it} / MS_{it})/100 * CVMS_{t} * NQ_{t} * NA
$$
 (61)

em que

CTA = custo total estimado com alimentação, em R\$;

CA = custo estimado com alimentação em cada subfase t;

 $ND_t$  = número de dias em cada subfase t. Calculado dividindo-se o peso a ser ganho por cada animal em cada subfase t da recria pelo ganho de peso diário desejado pelo usuário; e

NA = número de fêmeas por lote informado pelo usuário.

# **3. O programa de computador desenvolvido**

Por ter sido desenvolvido para dar suporte à resolução de um problema administrativo específico e por ser composto por um agrupamento de ferramentas computacionais, o programa desenvolvido pode ser definido como um Sistema de Apoio à Decisão (SAD).

Conceitualmente, um SAD é composto pelo usuário, computador e "software", que é subdividido em três subsistemas: o de modelos, o de comunicação e o de dados (Turban, 1993; Elnajdawi e Stylianou, 1993).

No caso do programa desenvolvido, o subsistema de modelos é constituído pelas equações e modelos apresentados na seção 2.2, sendo o subsistema de comunicação ou interface composto pelas telas de entrada de dados e saída de resultados [\(Figuras 1](http://www.scielo.br/scielo.php?script=sci_arttext&pid=S0103-20032002000300006&lng=es&nrm=iso&tlng=pt#fig1#fig1)  [a 4\)](http://www.scielo.br/scielo.php?script=sci_arttext&pid=S0103-20032002000300006&lng=es&nrm=iso&tlng=pt#fig1#fig1). Já o subsistema de dados é composto pelos parâmetros da [Tabela 1](http://www.scielo.br/scielo.php?script=sci_arttext&pid=S0103-20032002000300006&lng=es&nrm=iso&tlng=pt#t1#t1) e pelas composições e preços/custos de 50 alimentos, segundo o formato apresentado na [Tabela 2](http://www.scielo.br/scielo.php?script=sci_arttext&pid=S0103-20032002000300006&lng=es&nrm=iso&tlng=pt#tab2#tab2). Ainda, é possível acrescentar novos alimentos ou alterar a composição dos pré-cadastrados. Vale ressaltar que, na [Tabela 2](http://www.scielo.br/scielo.php?script=sci_arttext&pid=S0103-20032002000300006&lng=es&nrm=iso&tlng=pt#tab2#tab2), os parâmetros

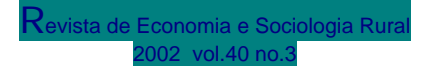

Preço 1, Preço 2 e Preço 3 são os preços esperados em cada subfase da recria.

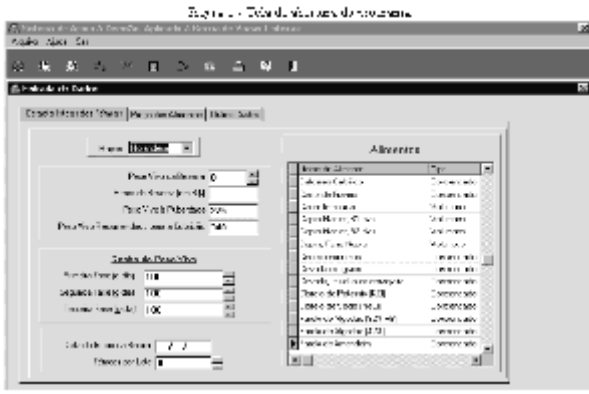

**Figura 1** - Clique para ampliar

1. gora 2 - Pela com a custo fotal de groci qua vas Sáneis Ibariadas estimai o segunda a plana estabelecida grina di Felizioni: ci custo forti de grocci par vasi Senessi Porticia<br>Pelo ustativo della Senesia della Contrasta della Sena<br>Petro Petro Sen and the state of the state **D** 

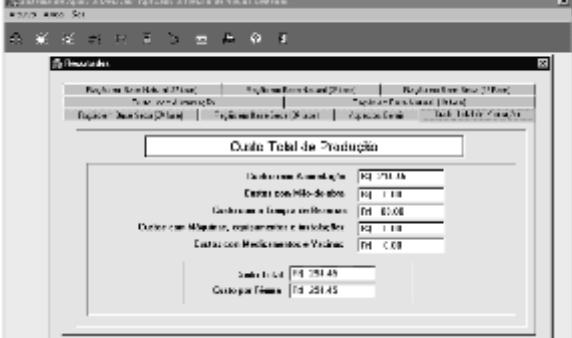

**Figura 2** - Clique para ampliar

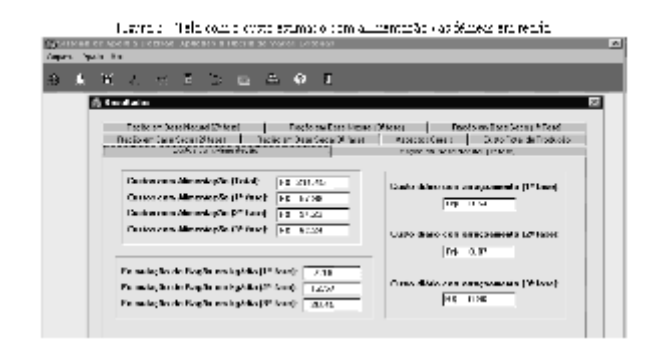

**Figura 3** - Clique para ampliar

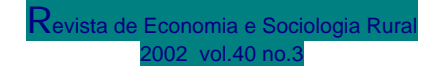

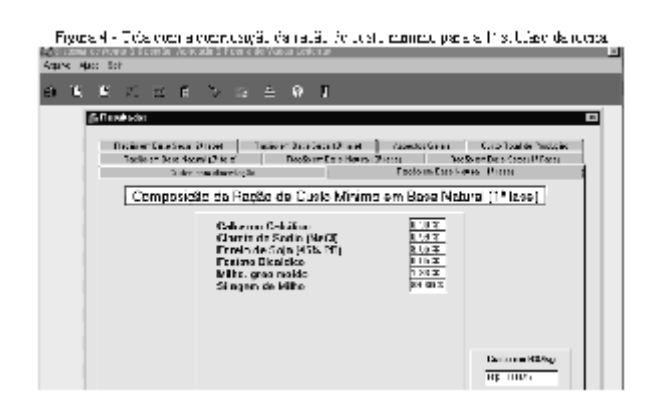

**Figura 4** - Clique para ampliar

| ↽ | <b>ALIMENTATION</b><br><u>kabi</u><br>Tu∑hazzonakken | $\begin{array}{l} \text{Tr}(\mathbf{r}+\mathbf{r})=\mathbf{F}(\mathbf{r}+\mathbf{r})\text{sin}(\mathbf{r}+\mathbf{r})\text{cos}(\mathbf{r}+\mathbf{r})\text{cos}(\mathbf{r}+\mathbf{r})\text{cos}(\mathbf{r}+\mathbf{r})\\ \text{cos}(\mathbf{r}+\mathbf{r})\text{cos}(\mathbf{r}+\mathbf{r})\text{cos}(\mathbf{r}+\mathbf{r})\text{cos}(\mathbf{r}+\mathbf{r})\text{cos}(\mathbf{r}+\mathbf{r})\text{cos}(\mathbf{r}+\mathbf{r})\text{cos}(\math$ |          |       |               |               |            |       | <b>EPT 2013 LI</b> | aprove t |
|---|------------------------------------------------------|----------------------------------------------------------------------------------------------------|----------|-------|---------------|---------------|------------|-------|--------------------|----------|
|   |                                                      | tera radio                                                                                                    | TWA.     | w.    | - 2000 - 2011 |               |            | 化乙基   | w                  | रूम      |
|   | 1 November 20                                        | tera radio                                                                                                    | 100,00   | 3,00  |               | (22) 200 22)  |            | 55.81 | 노가                 | 267 III  |
|   | 28 Karls Anadian                                     | الملاطف والمساويات                                                                                                    | EMC I    | 55,50 |               |               | CIT DAI DD | 86C I | FC 75              | 764      |
|   | <b>C. Hanni &amp; race</b>                           | Volkstare                                                                                                    | $2.30 -$ | 校正    |               | الد: 24، ادبا |            | 12,00 | 국사                 | -30-     |
|   | Force: Campos et al. (1995) e 1910 (1909).           |                                                                                                    |          |       |               |               |            |       |                    |          |

**Tabela 2** - Clique para ampliar

Como pode ser visto na [Figura 1,](http://www.scielo.br/scielo.php?script=sci_arttext&pid=S0103-20032002000300006&lng=es&nrm=iso&tlng=pt#fig1#fig1) o usuário do programa deverá informar a raça das fêmeas em análise e o peso médio do lote de bezerras (peso inicial). Os pesos vivos à puberdade e recomendados à cobertura são automaticamente gerados com base na raça informada pelo usuário, considerando-se os dados da [Tabela 1.](http://www.scielo.br/scielo.php?script=sci_arttext&pid=S0103-20032002000300006&lng=es&nrm=iso&tlng=pt#t1#t1) Os ganhos de peso médio em cada uma das subfases também deverão ser informados [\(Figura 1\)](http://www.scielo.br/scielo.php?script=sci_arttext&pid=S0103-20032002000300006&lng=es&nrm=iso&tlng=pt#fig1#fig1), contudo, nas duas primeiras fases, o programa não aceita valores maiores do que 900 g/dia (ver modelo teórico, item 2.1.). Finalmente, o usuário deverá informar a data de início da recria e o número de fêmeas confinadas.

O programa permite ao usuário optar entre utilizar um preço único para cada alimento por toda a recria ou três preços distintos, um para cada subfase específica. Uma vez feita a opção, o usuário poderá alterar os valores referentes aos preços dos alimentos. Outra tela de inserção de dados que poderá ser preenchida inicialmente pelo usuário é a "Outros Custos", caso ele deseje estimar, além dos custos com alimentação, os demais custos envolvidos na recria. Em seguida, o usuário pode acionar o SAD para que solucione os três modelos de minimização do custo de rações descritos na seção 2.2. deste artigo. Para tanto, o programa carrega os parâmetros inseridos, solucionando o modelo de minimização do custo das rações para cada subfase e quantificando, em seguida, os custos com alimentação para

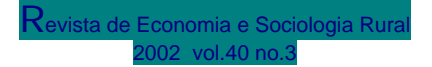

cada subperíodo e a composição das rações em bases seca e natural, entre outros indicadores, apresentados nos tópicos subsequentes.

## **3.1. Apresentação dos resultados gerados pelo programa**

Em uma tela específica, o programa apresenta ao usuário o tempo estimado para que as fêmeas atinjam os pesos definidos na tela inicial em cada subfase. Caso o usuário tenha inserido outros custos de produção, será possível acessar o custo total de produção [\(Figura 2](http://www.scielo.br/scielo.php?script=sci_arttext&pid=S0103-20032002000300006&lng=es&nrm=iso&tlng=pt#fig2#fig2)).

Também, é possível acessar, em tela específica, os custos estimados para cada subfase da recria segundo o plano simulado pelo usuário, bem como a quantidade estimada em kg de ração a ser preparada diariamente. Dessa forma, o produtor poderia usar essa informação para adquirir ou se prevenir quanto ao volume de alimentos necessário para a condução do lote de novilhas durante toda a recria, segundo a estratégia escolhida ([Figura 3\)](http://www.scielo.br/scielo.php?script=sci_arttext&pid=S0103-20032002000300006&lng=es&nrm=iso&tlng=pt#fig3#fig3).

Na [Figura 4](http://www.scielo.br/scielo.php?script=sci_arttext&pid=S0103-20032002000300006&lng=es&nrm=iso&tlng=pt#fig4#fig4), é apresentada a tela informando ao usuário a composição da ração de custo mínimo formulada, bem como o custo estimado por kg de matéria natural. Nesse caso, para ilustrar, foi apresentada a tela de saída para a ração calculada para a 1<sup>a</sup> subfase da recria.

Por fim, o SAD apresenta as características nutricionais de cada ração de custo mínimo calculada. Por exemplo: relação cálcio/fósforo e teor de NDT. De posse desses dados, um especialista em nutrição poderia, facilmente, conferir se as exigências nutricionais associadas com as características dos animais e ganhos de peso simulados são plausíveis.

# **4. Simulações, resultados e discussão**

Nesta seção são apresentados sete exercícios simulando situações factíveis para a Região Sudeste do Brasil. Para tanto, no balanceamento das rações de custo mínimo, foram considerados os alimentos e respectivas composições, como apresentado na [Tabela 3.](http://www.scielo.br/scielo.php?script=sci_arttext&pid=S0103-20032002000300006&lng=es&nrm=iso&tlng=pt#t3#t3)

## vista de Economia e Sociologia Rura 2002 vol.40 no.3

| Alimentos          | MS(%) | $PB$ $%$ ) | NDT(%) | Ca (%) | P (%) |
|--------------------|-------|------------|--------|--------|-------|
| Silagem de milho   | 33    |            | 68     | 0,28   | 0,22  |
| Milho, grão moído  | 89    |            | 85     | 0,03   | 0,26  |
| Soja, farelo       | 90    | 50         | 84     | 0,29   | 0,68  |
| Fosfato bicálcico  | 100   |            |        | 23     | 18    |
| Cloreto de sódio   | 100   |            |        |        |       |
| Calcário calcítico | 100   |            |        | 38     |       |

Tabela 3 - Composição, na base da matéria seca, dos alimentos utilizados nos exercícios

Fonte: Campos et al. (1995).

Os preços dos alimentos considerados em cada subfase são apresentados na [Tabela 4.](http://www.scielo.br/scielo.php?script=sci_arttext&pid=S0103-20032002000300006&lng=es&nrm=iso&tlng=pt#t4#t4) Tais preços são médias mensais da série histórica de janeiro de 1998 até abril de 2000. Aqueles valores foram deflacionados utilizando-se o IGP-di, de modo a figurarem em reais de agosto de 2000.

Tabela 4 - Preço dos alimentos em valores de R\$ de agosto de 2000 utilizados nas simulações

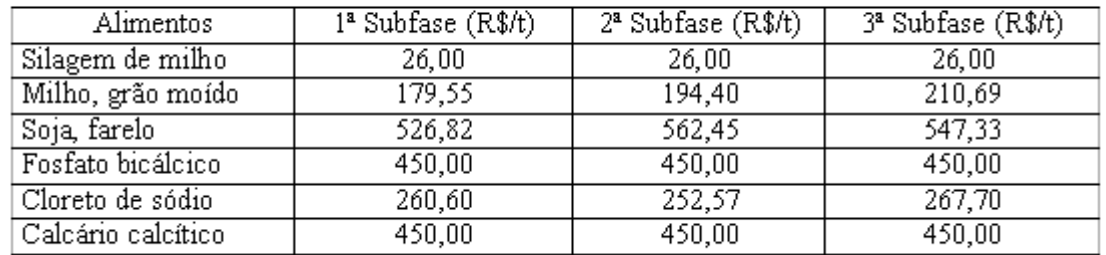

Fonte: FNP Consultoria & Comércio (2000).

Nos exercícios foram consideradas bezerras holandesas com peso inicial de 80 kg (aos 90 dias de idade), admitindo-se peso à puberdade de 275 kg e peso recomendado à cobertura de 340 kg [\(Tabela 1](http://www.scielo.br/scielo.php?script=sci_arttext&pid=S0103-20032002000300006&lng=es&nrm=iso&tlng=pt#t1#t1)). As durações estimadas para o término da recria são condizentes com aquelas praticadas em sistemas de produção de leite em fazendas da Região Sudeste que criam gado holandês. No caso da estratégia de ganho de peso contínuo de 650 g por dia nas três subfases, desempenho considerado como referência teórica para a raça, o programa prevê que a novilha estaria apta à reprodução aos 490 dias de idade (90 dias de idade da bezerra + 400 dias de recria), ou 16,3 meses de idade ([Tabela 5\)](http://www.scielo.br/scielo.php?script=sci_arttext&pid=S0103-20032002000300006&lng=es&nrm=iso&tlng=pt#tab5#tab5). O custo com a alimentação em cada subfase t e o custo com a alimentação total de uma fêmea em recria foram calculados pelo SAD, segundo as equações (60) e (61). O custo com alimentação foi de R\$192,37, condizente, portanto, com informações obtidas de criadores e com os dados referentes a custos de produção de fêmeas da raça holandesa em recria em confinamento, publicados por Yamaguchi et al. (1997). As demais alternativas de taxas de ganho testadas

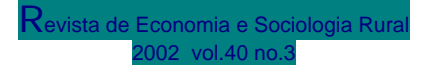

## também apresentaram resultados condizentes com os do trabalho supracitado [\(Tabela 5](http://www.scielo.br/scielo.php?script=sci_arttext&pid=S0103-20032002000300006&lng=es&nrm=iso&tlng=pt#tab5#tab5)).

| . Tačula 24 Pura, ši rojoj su primo unamo na domindluksčinikoji sastrunimadas ir sučinioniara ataugia s |                           |                |       |                                         |                                      |      | jamie diań sięgoni simulace din są poczący i mem dalam caso ineduced są k |              |        |                |  |
|----------------------------------------------------------------------------------------------------|---------------------------|----------------|-------|-----------------------------------------|--------------------------------------|------|---------------------------------------------------------------------------|--------------|--------|----------------|--|
|                                                                                                    |                           |                |       | alingenhos a trepenhatiot no. Pobela 4. |                                      |      |                                                                           |              |        |                |  |
| Cantons Segurity a Northforest                                                                          | langic for circums justi- |                |       |                                         | Customer christmes(26 policities se- |      |                                                                           |              |        |                |  |
|                                                                                                    | gharatd a                 |                |       |                                         |                                      |      |                                                                           | rvski št     |        |                |  |
|                                                                                                    |                           |                |       |                                         |                                      | Twit |                                                                           |              |        | :ב-י           |  |
| $\blacksquare$                                                                                          | $\blacksquare$            | $\blacksquare$ | -28   | t st                                    | я                                    | ۰. : | <b>.</b> .                                                                | 71 ° 7       | 55,500 | Tit get        |  |
| 200                                                                                                    | 200                       | 1000           | -20   | -20                                     | 35                                   | 3m   | -22                                                                       | 7606         | -0.4   | 172.00         |  |
| 200                                                                                                    | 300                       | 200            | -20   | -20                                     | 73                                   | н.   | 422                                                                       | 7600         | 39.05  | 184.02         |  |
| $111 - 71$                                                                                              | - :1                      | $\cdot$ :1     | * :II | * :II                                   | ш                                    |      | $-1$                                                                      | <b>HILE:</b> | 63,731 | 195, 17        |  |
| $\overline{\mathbf{H}}$                                                                                 | $\cdot$ 1                 | Ш              | 125   | $\overline{\phantom{a}}$                | w                                    |      | æ, le                                                                     | 76.16        | 微微     | m.             |  |
| 200                                                                                                    | ж                         | œ              | -20   | -32                                     | œ.                                   | к.   | -202                                                                      | 귀급           | فدنته  | 1872           |  |
| ma                                                                                                    | m.,                       | 1077           | 23    | 23                                      | к                                    | :--  | $\cdots$ or                                                               | 71 - 3       | 10、余   | <b>Literat</b> |  |
| $E_{\rm IR}$<br>manitali a gea i a pring mgam-                                                          |                           |                |       |                                         |                                      |      |                                                                           |              |        |                |  |

**Tabela 5** - Clique para ampliar

É possível verificar, pela [Tabela 5,](http://www.scielo.br/scielo.php?script=sci_arttext&pid=S0103-20032002000300006&lng=es&nrm=iso&tlng=pt#tab5#tab5) que a estratégia de recria que garantiria o menor custo com alimentação seria a de ganho de peso contínuo de 800 g/dia nas duas primeiras subfases e 1.000 g/dia na última subfase. Cabe observar na [Tabela 6](http://www.scielo.br/scielo.php?script=sci_arttext&pid=S0103-20032002000300006&lng=es&nrm=iso&tlng=pt#t6#t6) que tal estratégia de recria em confinamento não é a que apresenta os menores custos por kg de ração. Apesar de ganhos de peso diários mais elevados resultarem normalmente em custos por kg de ração maiores, há de se considerar a redução no tempo necessário para as novilhas atingirem o peso recomendado à cobertura. Dessa forma, a redução no período de recria pode mais que compensar o incremento no custo por kg de ração, sem se considerar o efeito da estratégica de ganho sobre o consumo de ração. Ainda, se for considerado o custo de oportunidade do dinheiro no tempo, a recria mais intensiva poderá apresentar mais um fator favorável, dado que, quanto mais cedo a novilha estiver pronta para a cobertura, mais rápido poderá produzir crias e, dessa feita, iniciar a produção de leite.

Tabela 6 - Custo previsto por kg de ração em base natural para a recria de novilhas holandesas alimentadas com rações à base de silagem de milho, grão de milho e farelo de soja, submetidas a diferentes taxas de ganho de peso.

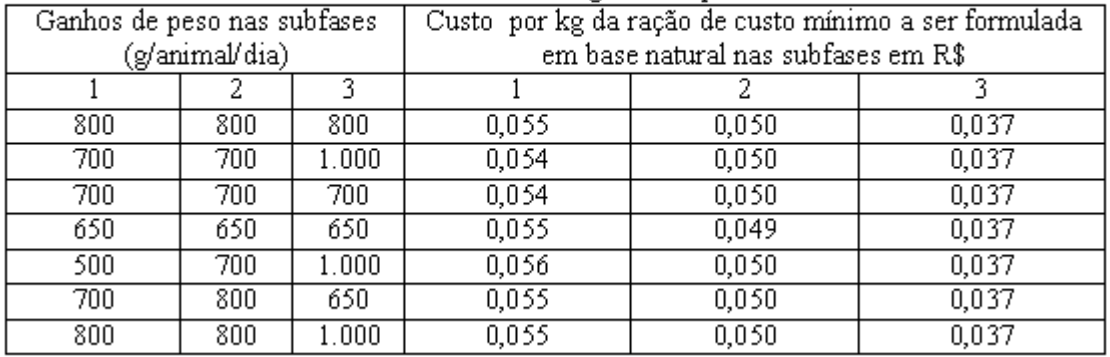

Fonte: resultados gerados pelo SAD.

Como apresentado em detalhes anteriormente, as informações geradas pelo SAD são disponibilizadas em nove telas de saída diferentes, que apresentam: a composição das rações de custo mínimo em bases natural e seca – além dos respectivos teores de NDT e proteína bruta, consumo diário de matéria seca esperado para cada subfase t –, o custo total com alimentação e a quantidade prevista de ração a ser formulada em kg/dia, entre outras informações.

O SAD permite inserir os demais itens de custo decorrentes da contratação de mão-de-obra, compra de bezerras, depreciação de equipamentos e benfeitorias, aquisição de medicamentos e produtos veterinários, entre outros. Ao fazer isso, o usuário terá como resultado o cálculo do custo total esperado na produção de um lote de fêmeas de rebanhos leiteiros em confinamento ([Figura 2\)](http://www.scielo.br/scielo.php?script=sci_arttext&pid=S0103-20032002000300006&lng=es&nrm=iso&tlng=pt#fig2#fig2).

Por fim, dado o caráter multidisciplinar associado à construção do programa apresentado, fica evidente a potencialidade de utilizá-lo em campo via distribuição a técnicos e pecuaristas do setor leiteiro. A partir daí, poder-se-ia aprimorar o modelo, bem como o programa via incorporação das sugestões dos usuários.

# **Referências Bibliográficas**

CAMPOS, O. F. de; LIZIEIRE, R.S.; DAYRELL, M.S.; OLIVEIRA, J.S. **Características e composição de alguns alimentos concentrados utilizados na alimentação de bovinos de leite**. Coronel Pacheco, MG: EMBRAPA, 1995. 29 p. (Circular Técnica n.38). [Links ]

CAMPOS, O.F. de; LIZIEIRE, R.S. **Novilhas**: elas também merecem sua atenção. Coronel Pacheco, MG: EMBRAPA, 1995. 18 p. (Circular Técnica n.36). [[Links](javascript:void(0);) ]

DERESZ, F. Alimentação e manejo de novilhas na fase de recria. **Informe Agropecuário**, Belo Horizonte, v. 16, n. 175, p. 37- 40, 1992. [ [Links](javascript:void(0);) ]

EL-NAJDAWI, M.K.; STYLIANOU, C.A. Expert support system: integrating AI technologies. **Communications of the ACM**, New York, v. 36, n. 12, p. 55-65, dec. 1993. [Links ]

FNP CONSULTORIA & COMÉRCIO. FNP on line. URL: ([http://www.fnp.com.br/foldia/NovoMenu/index.html\)](http://www.fnp.com.br/foldia/NovoMenu/index.html). 2000.

GOMES, S.T. Desenvolvimento da pecuária leiteira em face das políticas governamentais. In: GOMES, S.T. **A economia do leite**. Coronel Pacheco, MG: EMBRAPA-CNPGL, 1996.p. 69- 80. [ [Links](javascript:void(0);) ]

GOMES, S.T. Transformações na cadeia do leite. **Jornal da Produção de Leite**, Viçosa, n. 98, abr. 1997. [[Links](javascript:void(0);) ]

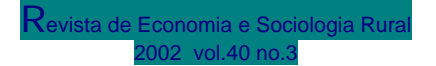

NATIONAL RESEARCH COUNCIL – NRC. **Nutrient requirements of dairy cattle**. 5. ed. Washington, D.C.: National Academy Press, 1989. 157 p. [[Links](javascript:void(0);) ]

TURBAN, E. **Decision support and expert system: management support systems**. New York: Macmillan, 1993. 833 p. [[Links](javascript:void(0);) ]

YAMAGUCHI, L.C.T.; DURÃES, M.C.; COSTA, J.L. da et al. Custos de criação de novilhas até o primeiro parto e manutenção de vacas em sistema confinado, com animais da raça holandesa. In: REUNIÃO DA SOCIEDADE BRASILEIRA DE ZOOTECNIA, 34, 1997, Juiz de Fora. **Anais**... Viçosa, MG: SBZ, 1997. p. 343-345. [[Links](javascript:void(0);) ]

[1](http://www.scielo.br/scielo.php?script=sci_arttext&pid=S0103-20032002000300006&lng=es&nrm=iso&tlng=pt#topo#topo) Resultado de pesquisa financiada com recursos da FAPEMIG [2](http://www.scielo.br/scielo.php?script=sci_arttext&pid=S0103-20032002000300006&lng=es&nrm=iso&tlng=pt#nota3#nota3) Considerou-se como o período que vai do desmame, normalmente aos seis meses, até o peso tecnicamente recomendável para que a novilha inicie a sua vida reprodutiva.